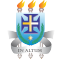

# Estudo da Produção Nuclear de Píons a Energias Intermediárias e Altas pelo Método de Monte Carlo

Eudar Batista Hernández

UNIVERSIDADE ESTADUAL DE SANTA CRUZ

<span id="page-0-0"></span>13 de Dezembro de 2017

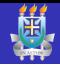

## Objetivo

Estudar a dupla produção de píons em reações nucleares com  $\sqrt{s}=0.5-2.5 GeV.$ 

### Materiais e Métodos

- CRISP(Colaboração Rio-Ilhéus-São Paulo) Código de Monte Carlo escrito em C++ para simulação de reações nucleares.
- UrQMD(Ultrarelativistic Quantum Molecular Dynamics) Modelo microscópico para calcular as seções de choque de formação de ressonâncias.

#### Resultados

- $\bullet$  Implementação em  $C++$  dos cálculos de seção de choque de formação de ressonâncias.
- Inclusão dos novos canais de produção dupla de píons no CRISP.

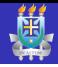

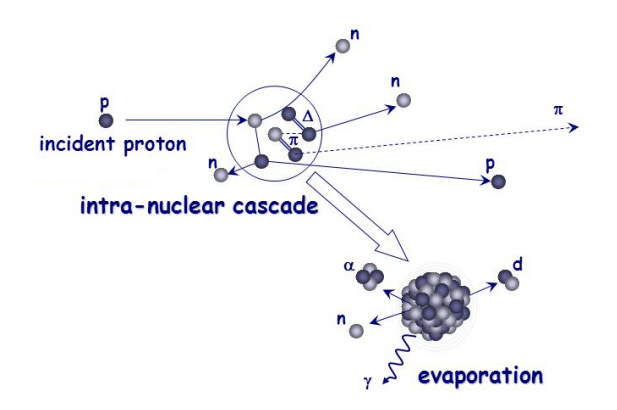

- **·** Interação primaria e secundarias.
- Efeitos na superfície.
- Bloqueio de Pauli
- Termalização.

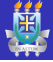

#### Reações nucleares estudadas

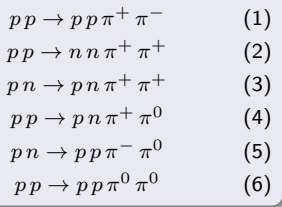

#### Canais internos contribuindo nas reações

$$
Canal\,direto\,(NN\rightarrow N+N+\pi+\pi)
$$

 $Resson\hat{a}ncias \triangle^* (NN \to \triangle^* + N)$ 

 $Resson\hat{a}ncias N^* (NN \rightarrow N^* + N)$ 

Dupla ressonância  $(NN \to \Delta + \Delta^*)$ 

Dupla ressonância  $(NN \to \Delta + N^*)$ 

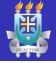

No UrQMD a seção de choque é parametrizada com base em considerações simples do espaço de fase e os parâmetros livres são ajustados aos dados experimentais.

$$
\sigma_{1,2\to 3,4}(\sqrt{s}) \sim (2S_3 + 1)(2S_4 + 1)\frac{\langle p_{3,4} \rangle}{\langle p_{1,2} \rangle} \frac{1}{(\sqrt{s})^2} |M(m_3, m_4)|^2
$$
  
onde 
$$
\langle p_{3,4}(\sqrt{s}) \rangle = p_{cms}(\sqrt{s}) = \frac{1}{2\sqrt{s}}\sqrt{(s - (m_3 + m_4)^2)(s - (m_3 - m_4)^2)}
$$

Se 3 ou 4 são ressonâncias, temos em conta a distribuição de massa.

$$
\langle p_{3,4}(\sqrt{s})\rangle = \int \int p_{cms}(\sqrt{s}, m_3, m_4) A_3(m_3) A_4(m_4) dm_3 dm_4
$$
  
com  $A_r(m) = \frac{1}{N} \frac{\Gamma(m)}{(m_r - m)^2 + \Gamma(m)^2/4}$ ;  $N = \int_{-\infty}^{\infty} \frac{\Gamma(m)}{(m_r - m)^2 + \Gamma(m)^2/4} dm$ 

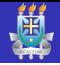

Canal  $(NN \rightarrow N\Delta)$ :

$$
|M(m_3, m_4)|^2 = A \frac{m_{\Delta}^2 \Gamma_{\Delta}^2}{((\sqrt{s})^2 - m_{\Delta}^2)^2 + m_{\Delta}^2 \Gamma_{\Delta}^2}
$$

com  $m_A = 1.232 \text{ GeV}$ ,  $\Gamma_A = 0.115 \text{ GeV}$  e  $A = 40000$ 

Canais  $NN \to NN^*$ ,  $NN \to N\Delta^*$ ,  $NN \to \Delta N^*$  e  $NN \to \Delta \Delta^*$ 

$$
|M(m_3, m_4)|^2 = A \frac{1}{(m_4 - m_3)^2 (m_4 + m_3)^2}
$$

com  $A = 6.3$ 

Canal Delta-Delta ( $NN \rightarrow \Delta_{1232}\Delta_{1232}$ ) :

$$
|M(m_3,m_4)|^2 = A
$$

com  $A = 2.8$ 

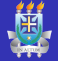

Em UrQMD, a largura total de decaimento  $\Gamma_{tot}(m)$  de uma ressonância está definida como a soma de todas as larguras dos decaimentos parciais e depende da massa da ressonância excitada:

$$
\Gamma_{tot}(m) = \sum_{br=\{i,j\}}^{N_{br}} \Gamma_{i,j}(m)
$$

As larguras  $\Gamma_{i,j}(m)$  dos decaimentos parciais em cada um dos canais de saídas com partículas i e  $i$  são calculadas como sendo:

$$
\Gamma_{i,j}(M) = \Gamma_R^{i,j} \frac{M_R}{M} \left( \frac{\langle p_{i,j}(M) \rangle}{\langle p_{i,j}(M_R) \rangle} \right)^{2l+1} \frac{1.2}{1 + 0.2 \left( \frac{\langle p_{i,j}(M) \rangle}{\langle p_{i,j}(M_R) \rangle} \right)^{2l}}
$$

onde  $M_R$  representa a massa central da ressonância,  $\Gamma_R^{i,j}$  seria a largura do decaimento parcial no canal  $i, j$  na massa central e l é o momento angular de decaimento do canal de saída.

## Largura variável

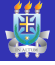

Os valores de massas e larguras utilizadas para realizar os cálculos das seções de choque dentro da metodologia UrQMD são mostrados na seguinte tabela e foram tomados do PDG.

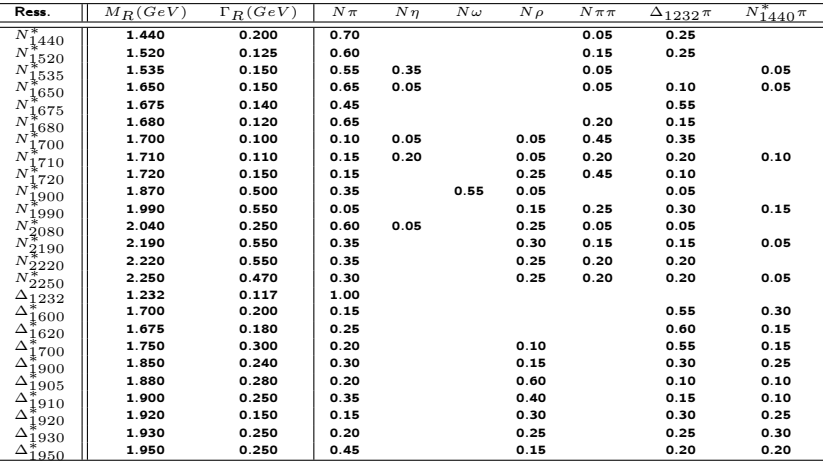

As massas e larguras estão em GeV e os outros valores são as larguras de decaimento em cada um dos canais correspondentes.

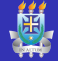

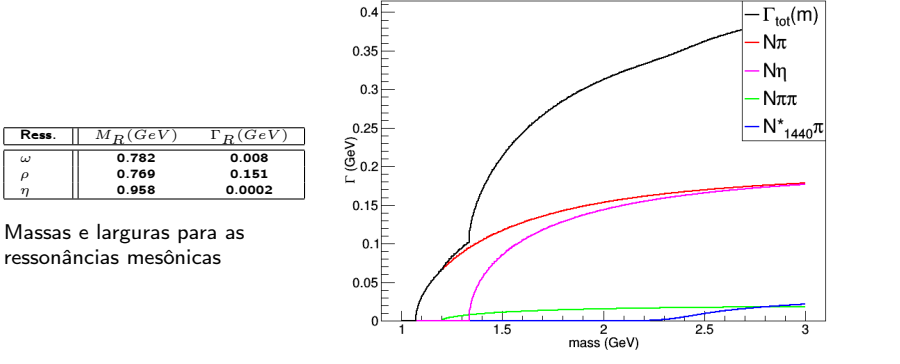

Largura parcial e total para o decaimento da  $N^\ast_{1535}$ 

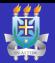

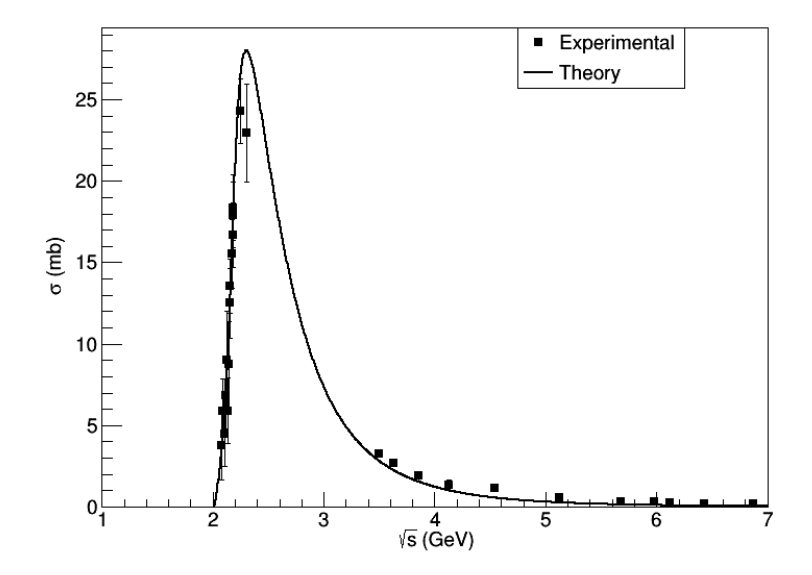

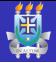

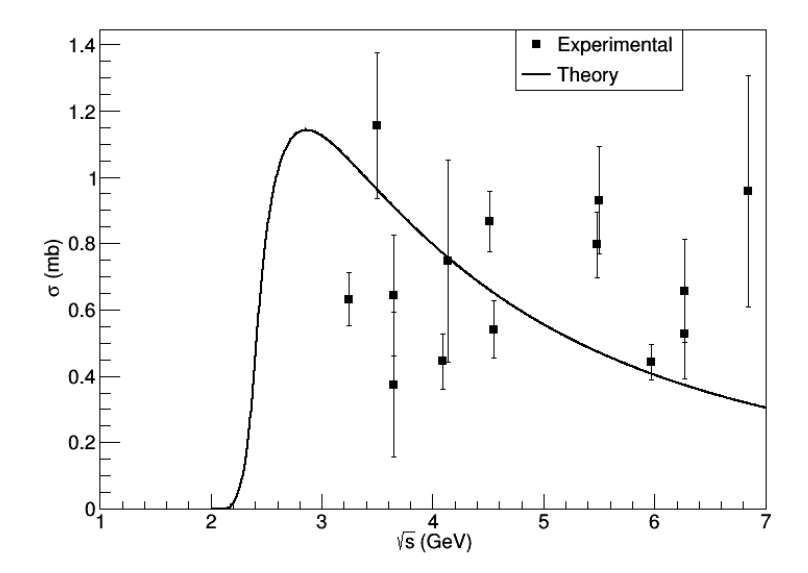

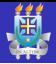

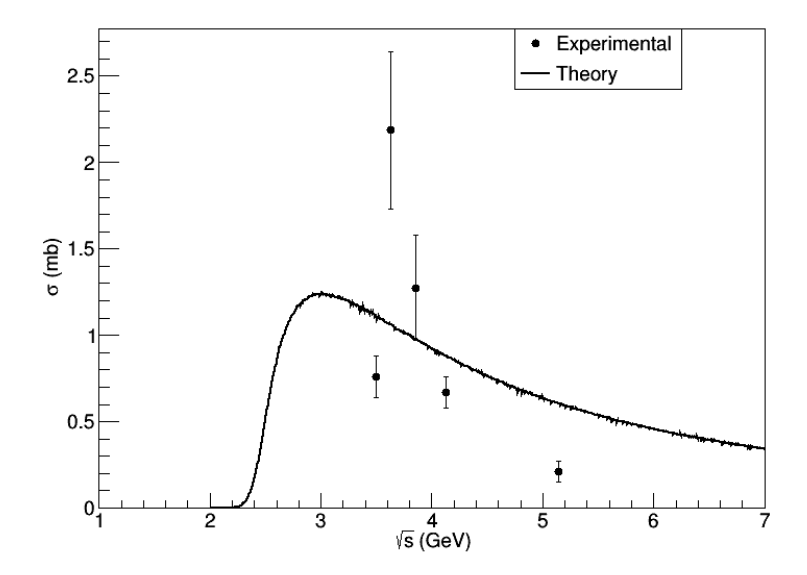

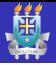

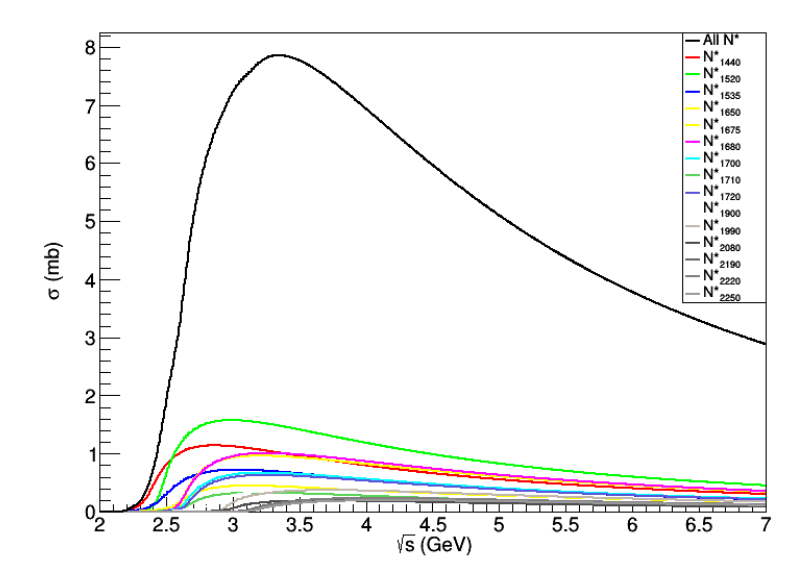

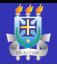

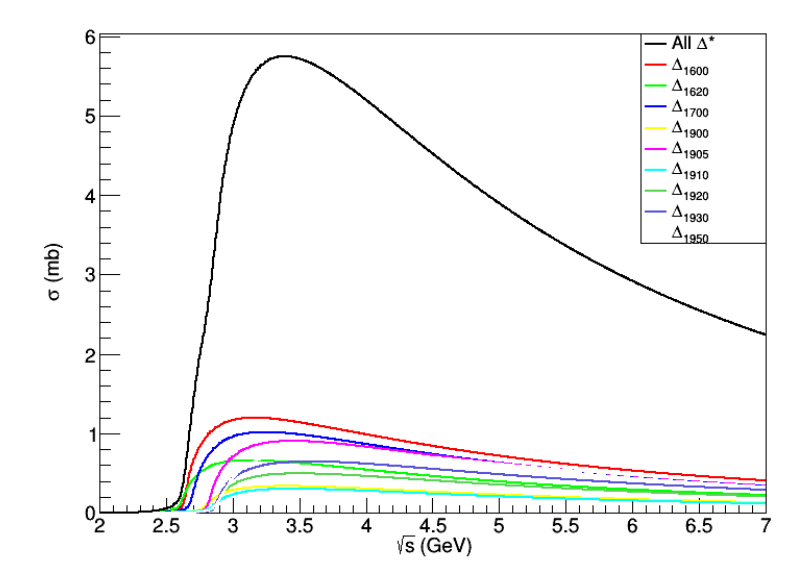

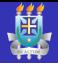

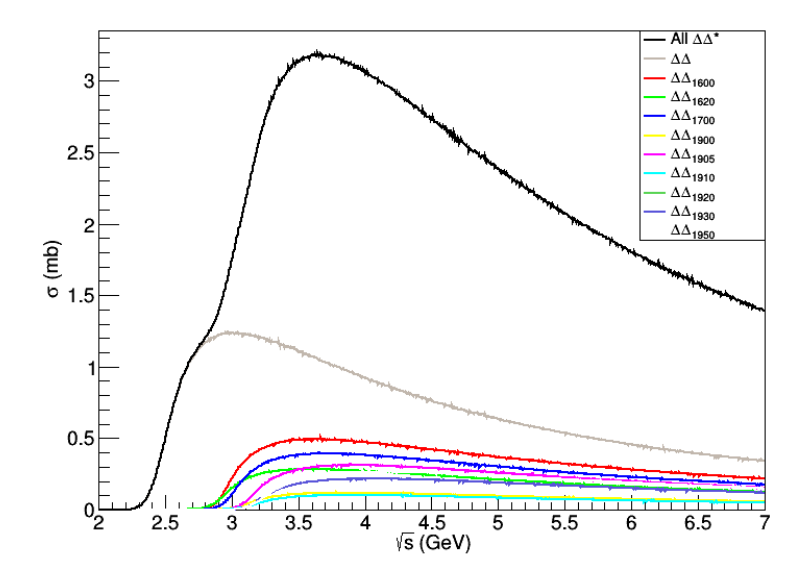

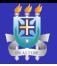

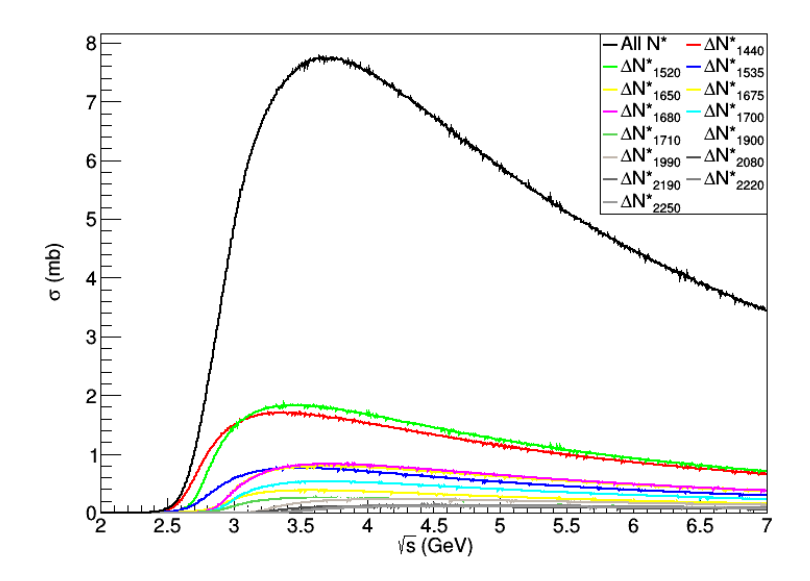

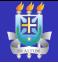

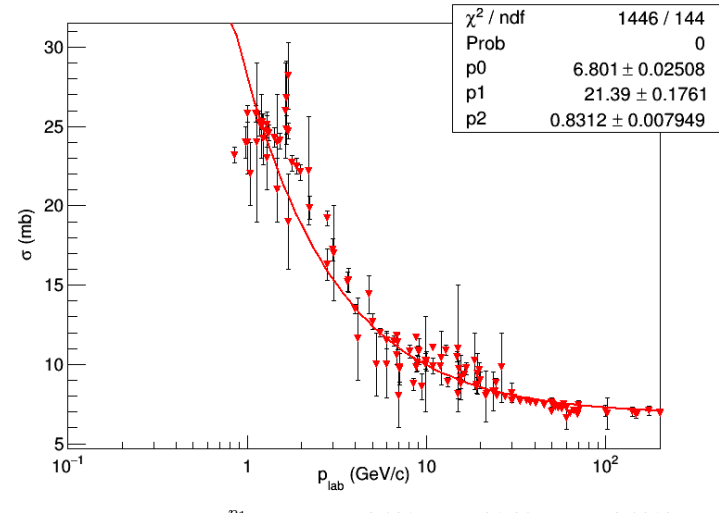

 $\sigma_{elastica} = p_0 + \frac{p_1}{x^{p_2}}$  com  $p_0 = 6.801$ ,  $p_1 = 21.39$  e  $p_2 = 0.8312$ 

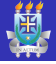

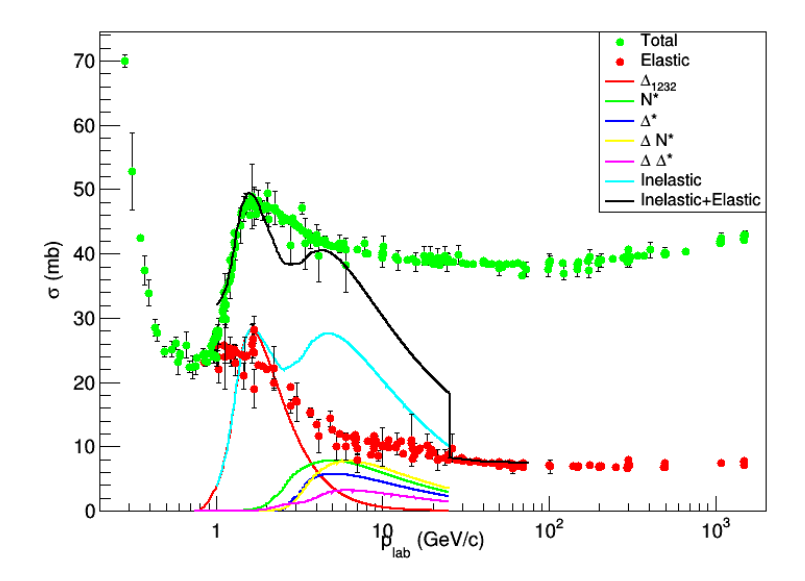

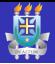

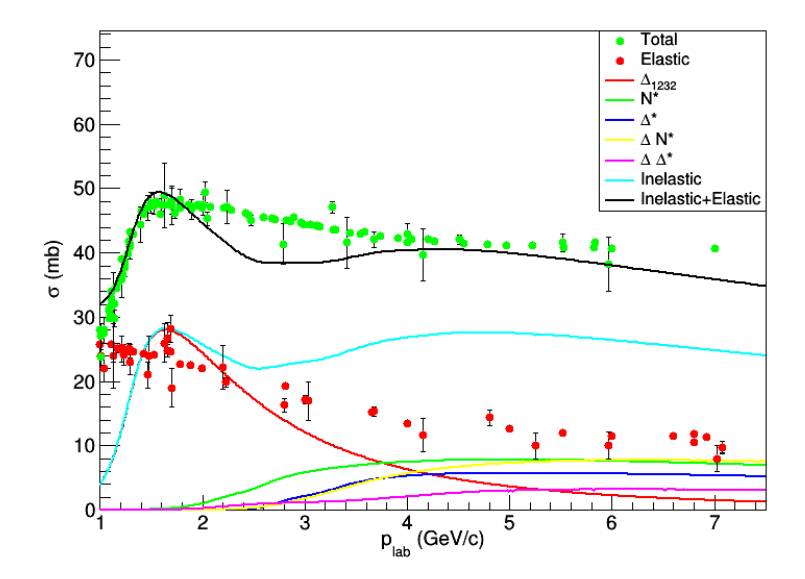

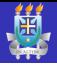

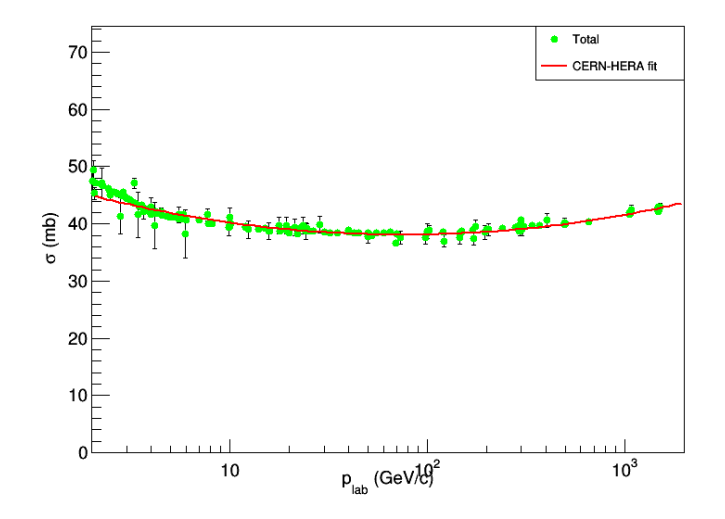

 $\sigma_{total}(mb) = A + Bx^n + C \ln^2 x + D \ln x$  com  $A = 48.0, B = 0, C = 0.522, D = -4.51, n = 0$ e x representa o  $p_{lab}$  em  $GeV/c$ . (Só valida para  $p_{lab} > 2GeV/c$ ).

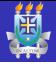

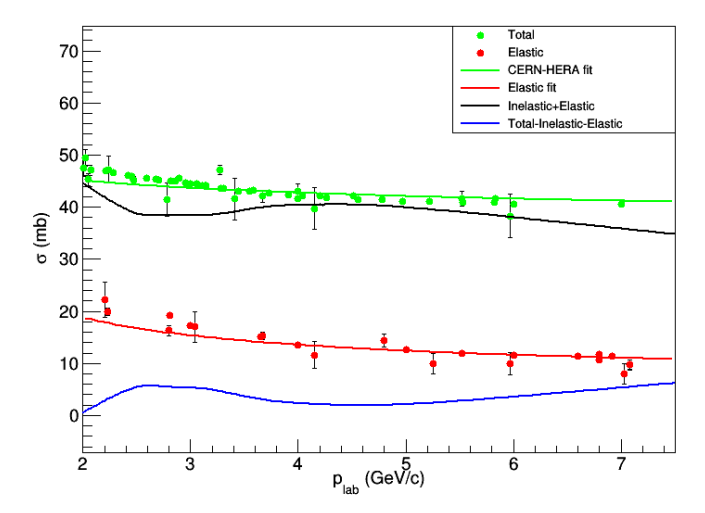

A diferencia sugere algum ou alguns canais faltantes (ressonâncias?)

<span id="page-21-0"></span>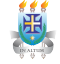

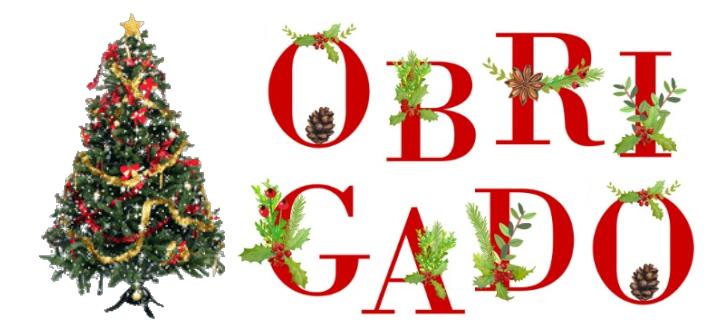